Fiche TD avec le logiciel  $\mathbf{\mathbb{R}}$  : dataIFN

—————

Géolocalisation de 11 espèces de chênes observées en France métropolitaine entre 2005 et 2021

Pr Jean R. LOBRY

—————

Où sont les espèces chênes en France métropolitaine de nos jours ? Les données de l'inventaire forestier national français donnent la géolocalisation de relevés de l'abondance de 11 espèces d'iceux entre 2005 et 2021 sur des placettes boisées et observables de 7 ares aléatoirement posées sur un maillage fin au kilomètre carré du territoire. Des données sont disponibles pour environ les deux tiers des mailles possibles.

# **Table des matières**

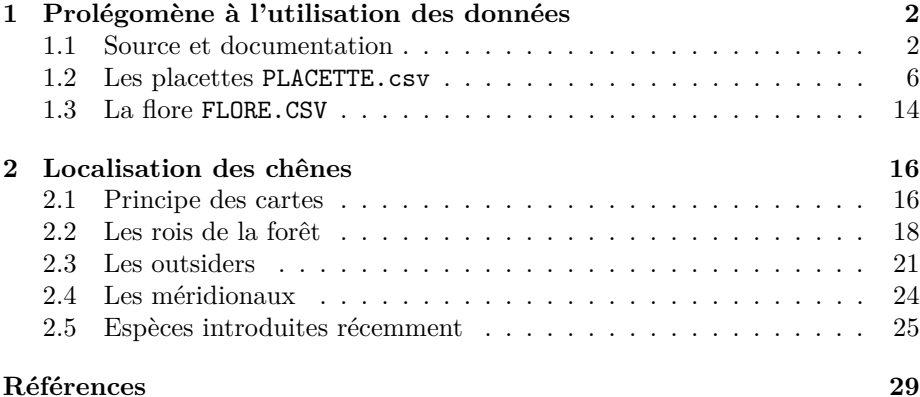

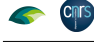

# $\triangleq$   $\odot$

# **1 Prolégomène à l'utilisation des données**

Les données de l'inventaire forestier national français sont très riches et re-<br>présentent une somme de travail colossale. La documentation [7] est très es données de l'inventaire forestier national français sont très riches et reclaire sur le fait que « les données brutes *ne peuvent absolument pas permettre de recalculer des résultats d'inventaire* car l'utilisateur ne dispose ni du poids des points, ni des règles de post-stratification utilisées par le service de calcul de l'inventaire forestier. » Nous ne ferons ici qu'effleurer la surface en exploitant les données *observationnelles* sur l'abondance des chênes. Ces données ne représentent pas un instantané de la situation mais la compilation de 17 campagnes annuelles s'échelonnant de 2005 à 2021<sup>1</sup> . Or, cette situation est loin d'être statique puisque, par exemple, la surface boisée en France métropolitaine a augmenté de l'ordre de 1 % par an ces 30 dernières années<sup>2</sup>. Cependant, dans le cas qui nous intéresse, cette temporalité est faible par rapport à l'espérance de vie d'un chêne qui est de l'ordre de 5 siècles<sup>3</sup>. Ainsi, même si nous ne disposons pas d'une photo instantanée de la situation, le temps d'exposition est relativement faible par rapport à la vitesse d'évolution du sujet pour qu'il soit raisonnable d'espérer de ne pas avoir trop de « flou de bougé » dans le rendu final.

 $\sum$  ment nous nous sommes approprié les données sous  $\Omega$ . Le lecteur pressé 'objectif de cette introduction est d'expliquer de façon *reproductible* compourra aller directement à la section 2 page 16 pour accéder aux cartes, au risque de passer à coté d'erreurs potentiellement commises lors de cette appropriation.

#### **1.1 Source et documentation**

L ES données sont celles de l'IGN<sup>4</sup>, après décompression le dossier contient<br>L les données et la documentation afférente : un document d'introduction es données sont celles de l'IGN<sup>4</sup> , après décompression le dossier contient général [7] et des documents plus spécifiques relatifs aux fichiers de données<sup>5</sup>. Le contenu du dossier décompressé est le suivant :

dir("export dataifn 2005 2021/")

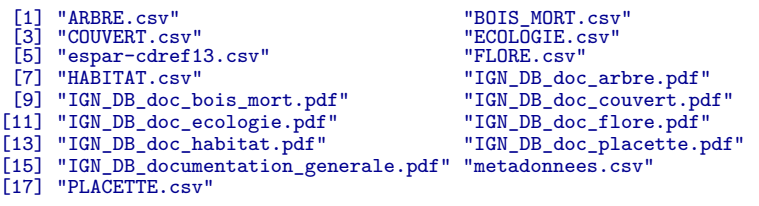

 $\mathbf{E}^{\textsc{N}}$  plus des 7 fichiers \*.csv de données et des 8 fichiers de documentation associés \*.pdf on trouve les fichiers : associés \*.pdf on trouve les fichiers :

<sup>1</sup>La campagne *<sup>t</sup>* commence en octobre de l'année *<sup>t</sup>−*<sup>1</sup> et se termine en octobre de l'année *<sup>t</sup>*. <sup>2</sup>https://inventaire-forestier.ign.fr/spip.php?rubrique11

<sup>3</sup>En cas de sylviculture, la durée de renouvellement d'une futaie de chênes est de l'ordre du siècle et pour une exploitation en taillis de l'ordre du demi-siècle.

<sup>4</sup> IGN Inventaire forestier national français, Données brutes, Campagnes annuelles 2005 et suivantes, https://inventaire-forestier.ign.fr/dataIFN/, site consulté le 18/04/2023. Une sauvegarde de la version utilisée ici est disponible à http://pbil.univ-lyon1.fr/R/ donnees/dataIFN/

 $^{5}$ ARBRE.csv [9], BOIS\_MORT.csv [1], COUVERT.csv [2], ECOLOGIE.csv [3], FLORE.cvs [4], HABITAT.csv [5] et PLACETTE.csv [6].

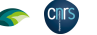

**AO** 

- 1. espar-cdref13.csv ;
- 2. metadonnees.csv.

#### **1.1.1 espar-cdref13.csv**

CE fichier permet de faire la correspondance entre les clefs d'identification des noms vernaculaires (variable  $ESPAR^6$  pour « espèce arborée ») et sciendes noms vernaculaires (variable  $ESPAR<sup>6</sup>$  pour « espèce arborée ») et scientifiques (variable CD\_REF<sup>7</sup> pour « taxon de référence » selon la version 13 de la nomenclature du MNHN [12]<sup>8</sup>) des espèces :

```
esparcdref <- read.table("export_dataifn_2005_2021/espar-cdref13.csv",
   sep = ";", header = TRUE, quote = "")
 colnames(esparcdref)[1] <- "espar" # à cause du // en ligne 1
 any(duplicated(esparcdref$espar)) # Sanity check
[1] FALSE
 any(duplicated(esparcdref$cd_ref)) # Sanity check
[1] TRUE
subset(esparcdref, cd_ref == esparcdref[duplicated(esparcdref$cd_ref), "cd_ref"])
espar lib_espar cd_ref lib_cdref
138 49TG Tamaris de France 125426 Tamarix gallica
193 49TA Tamaris de France 125426 Tamarix gallica
```
O taxonomique puisque 49TG et 49TA correspondent tous deux à *Tamarix* n peut voir que la variable ESPAR n'est pas une clef pour l'identification *gallica*, mais ce n'est pas très grave puisque seuls les chênes nous intéressent ici. Voyons les espèces de chênes représentées, on recherche la chaîne de caractères « Chênes » dans les noms vernaculaires, puis la chaîne de caractères « Quercus » dans les noms scientifiques. On vérifie que l'on obtient bien le même résultat dans les deux cas.

```
gch <- esparcdref[grep("Chêne", esparcdref$lib_espar), ]
  gqu <- esparcdref[grep("Quercus", esparcdref$lib_cdref), ]
 identical(gch, gqu) # Sanity check
[1] TRUE
 gch
       espar lib_espar cd_ref lib_cdref lib_cdref 34 Chêne chevelu 116670 (uercus cerris 29CE Chêne écarlate 159897 6 Chêne vert i16704 (uercus cocinea
98 34 Chêne chevelu 116670 Quercus cerris
99 29CE Chêne écarlate 159897 Quercus coccinea
100 6 Chêne vert 116704 Quercus ilex
101 5 Chêne pubescent 116751<br>102 29CM Chêne des marais 116740
101 5 Chêne pubescent 116751 Quercus rubescens<br>
102 29CM Chêne des marais 116740 Quercus palustris<br>
103 2 Chêne pédonculé 139596 Quercus robur var. robur
102 29Cm unene des marais 110/40<br>103 2 Chêne pédonculé 139596 Quercus robur var. robur<br>104 08P Chêne faux-liège 116677 Quercus crenata
104 08P Chêne faux-liège 116677 (Quercus crenata<br>105 4 Chêne rouge 116762 (Quercus rubra<br>106 3 Chêne sesile 139584 Quercus petraea subsp. petraea<br>107 08S Chêne-liège 116774 (Quercus petraea suber<br>108 7 Chêne tauzin 116754
```
Il y a donc 11 espèces de chênes documentées dans le fichier espar-cdref13.csv.

<sup>8</sup>https://inpn.mnhn.fr/telechargement/referentielEspece/referentielTaxo

<sup>6</sup>Utilisée dans ARBRE.csv, BOIS\_MORT.csv et COUVERT.csv

<sup>7</sup>Utilisée dans FLORE.csv

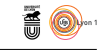

#### **1.1.2 metadonnees.csv**

**Cnrs** 

Les variables et les unités peuvent changer d'une campagne à l'autre. Le fichier metadonnees cour permet de connaître les campagnes pour lesquelles une es variables et les unités peuvent changer d'une campagne à l'autre. Le fichier donnée et son unité sont valides, par exemple pour la variable ESPAR :

```
meta <- readLines("export_dataifn_2005_2021/metadonnees.csv")
meta[substr(meta, 1, 11) = "ESPAR; ESPAR"][1] "ESPAR;ESPAR;2005 - 2006;Qualitatif;Espèce arborée;Espèce botanique d'arbre ou groupe d'espèces détaillé;"
[2] "ESPAR;ESPAR0;2007 - 2008;Qualitatif;Espèce arborée;Espèce botanique d'arbre ou groupe d'espèces détaillé;"
[3] "ESPAR;ESPAR1;2009 - ;Qualitatif;Espèce arborée;Espèce botanique d'arbre ou groupe d'espèces détaillé;"
```
CET exemple montre que [7] « 3 unités se sont succédé pour la donnée ESPAR (unité ESPAR de 2005 à 2006, ESPAR0 de 2007 à 2008 et ESPAR1 depuis 2009). et exemple montre que [7] « 3 unités se sont succédé pour la donnée ESPAR La donnée existe donc depuis 2005, mais ses unités (et modalités) ont changé. » La variable CD\_REF est en revanche stable pour toutes les campagnes [4], on préférera donc travailler avec elle. La variable qui nous intéresse tout particulièrement est celle qui code pour l'abondance :

```
meta[substr(meta, 1, 6) == "ABOND;"][1] "ABOND; Indicateur d'abondance; Indicateur d'abondance-dominance d'une espèce basé sur le taux de surface cou
[2] "ABOND;ABOND; -;Qualitatif;Coefficient d'abondance-dominance;Taux de surface couverte par une espece veget
[3] "ABOND;1;0-25% présence faible;Taux de recouvrement de l'espèce inférieur à 5 % et présence faible.;"
[4] "ABOND;2;0-25% présence nette;Taux de recouvrement de l'espèce inférieur à 25 % mais présence nette.;"
[5] "ABOND;3;25-50%;Taux de recouvrement de l'espèce compris entre 25 et 50 %.;"
[6] "ABOND;4;50-75%;Taux de recouvrement de l'espèce compris entre 50ă% et 75 %.;"
[7] "ABOND;5;75-100%;Taux de recouvrement de l'espèce supérieur à 75ă%.;
```
 $\rm L$ s'<br/>AGIT DONC d'une variable qualitative ordonnée ayant 5 modalités. Le décou<br/>page suit les quartiles, mais pour le premier on distingue les espèces découpage suit les quartiles, mais pour le premier on distingue les espèces rares de celles ayant une présence nette.

Les codes taxonomiques sont documentés dans la variable CDREF13, on fait la même opération qu'avec le fichier espar-cdref13.csv pour repérer les es codes taxonomiques sont documentés dans la variable CDREF13, on fait espèces de chênes et on vérifie que l'on obtient bien la même chose.

```
cdref13 <- meta[substr(meta, 1, 8) == "CDREF13;"]
gch2 <- cdref13[grep("Chêne", cdref13)]
 gqu2 <- cdref13[grep("Quercus", cdref13)]
 identical(gch2, gqu2) # Sanity check
[1] TRUE
```
**1.1.3 Comparaison des espèces des deux fichiers**

```
gch2 <- read.table(textConnection(gch2), sep = ";")
 gch2 <- gch2[ , 2:4]
 names(gch2) <- c("cd_ref", "lib_mix", "lib_aut")
# Sanity check
all(gch2$cd_ref %in% gch$cd_ref)
[1] FALSE
all(gch$cd_ref %in% gch2$cd_ref)
[1] FALSE
# Cherchons les différences
gch2[!(gch2$cd_ref %in% gch$cd_ref), ]
cd_ref lib_mix lib_aut
2 116672 Quercus coccifera (Chêne kermès) Quercus coccifera L., 1753
12 197006 Quercus (Chêne (Genre)) Quercus L., 1753
gch[!(gch$cd_ref %in% gch2$cd_ref), ]
espar lib_espar cd_ref lib_cdref
104 08P Chêne faux-liège 116677 Quercus crenata
```
version 4.2.1 (2022-06-23) Page **4**/30 URL : https://pbil.univ-lyon1.fr/R/pdf/dataIFN.pdf Compilé le 2023-05-23

**Chris** 

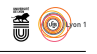

 $\sum$  Le code 197006 pour  $\it Quercus$   $spp.$  n'existe pas dans dans le fichier  $\tt espar-co$ Le code 197006 pour *Quercus spp.* n'existe pas dans dans le fichier espar-cdref13.csv, mais cela peut sembler logique de ne pas y renseigner ce qui n'est décrit qu'au niveau du genre. En revanche, le chêne kermès (*Quercus coccifera*) n'y est pas, et le chêne faux-liège (*Quercus crenata*) n'existe pas dans metadonnees.csv. Pour être certain de ne perdre aucune information, on construit la table GCH qui est l'union des informations disponibles dans les deux fichiers.

```
GCH <- data.frame(list(cd_ref = unique(c(gch$cd_ref, gch2$cd_ref))))
 GCH \le merge(GCH, gch, by.x = "cd_ref", by.y = "cd_ref", all.x = TRUE)
 GCH \le - merge(GCH, gch2, by.x = "cd_ref", by.y = "cd_ref", all.x = TRUE)
nrow(GCH)
[1] 13
```
 ${\rm P}^{\rm OUR}$ voir s'il n'y a pas de problème, on vérifie que les valeurs de  $\mathtt{cd\_ref}$  existent bien dans la version 13 de la nomenclature du MNHN [12]. existent bien dans la version 13 de la nomenclature du MNHN [12].

```
taxref13 <- read.table("TAXREF_v13_2019/TAXREFv13.txt", sep = "\t",
                       header = TRUE, quote = ""
taxref13 <- taxref13[!duplicated(taxref13$NOM_VALIDE), ]
save(taxref13, file = "taxref13.Rda")
load("taxref13.Rda")
all(GCH$cd_ref %in% taxref13$CD_REF)
```

```
[1] TRUE
 GCH <- merge(GCH, taxref13[, c("CD_REF", "NOM_VALIDE")],
              by.x = "cd_ref", by.y = "CD_REF")nrow(GCH)
[1] 13
```
O n complète « à la main » la table GCH de façon à ne plus avoir de valeurs manquantes dans les différents libellés des noms des espèces.

```
# Cas du chêne faux-liège :
 GCH[GCH$cd_ref == 116677, "lib_mix"] <- "Quercus crenata (Chêne faux-liège)"
 GCH[GCH$cd_ref == 116677, "lib_aut"] <- "Quercus crenata Lam., 1785"
# Cas du chêne Kermès :
 GCH[GCH$cd_ref == 116672, "lib_espar"] <- "Chêne kermès"
 GCH[GCH$cd_ref == 116672, "lib_cdref"] <- "Quercus coccifera"
# Cas du genre Chêne :
 GCH[GCH$cd_ref == 197006, "lib_espar"] <- "Chêne (Genre)"
 GCH[GCH$cd_ref == 197006, "lib_cdref"] <- "Quercus spp."
# Sanity check
any(is.na(GCH[ , -2])) # Doit être FALSE
[1] FALSE
```
J<sup>E</sup> vérifie que les deux dernières colc<br>que les variables qui m'intéressent. e vérifie que les deux dernières colonnes sont identiques puis je ne conserve

```
with(GCH, all(lib_aut == NOM_VALIDE))
[1] TRUE
GCH \leftarrow GCH[, -c(2, 7)]
```
O n peut facilement extraire la date de première description du libellé avec les auteurs. Les espèces qui nous intéressent sont décrites depuis longtemps puisque la moitié étaient déjà présentes chez Linné en 1753 et que les plus récentes datent de 1805.

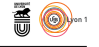

```
par(max = c(5, 20, 0, 1) + 0.1, \text{ oma} = c(0, 0, 2, 0))GCH$dpp \leq sapply(GCH$lib_aut, \(x) as.integer(substr(x, nchar(x) - 3, nchar(x))))
GCH <- GCH[rev(order(GCH$dpp)), ]
dotchart(GCH$dpp, pch = 19, xlim = c(min(GCH$dpp), 2023), labels = GCH$lib_aut,
xlab = "Année")
text(GCH$dpp, 1:nrow(GCH), GCH$lib_espar, pos = 4, cex = 0.75)
title(main = "Date de première description des espèces de chênes", outer = TRUE)
```
**Date de première description des espèces de chênes**

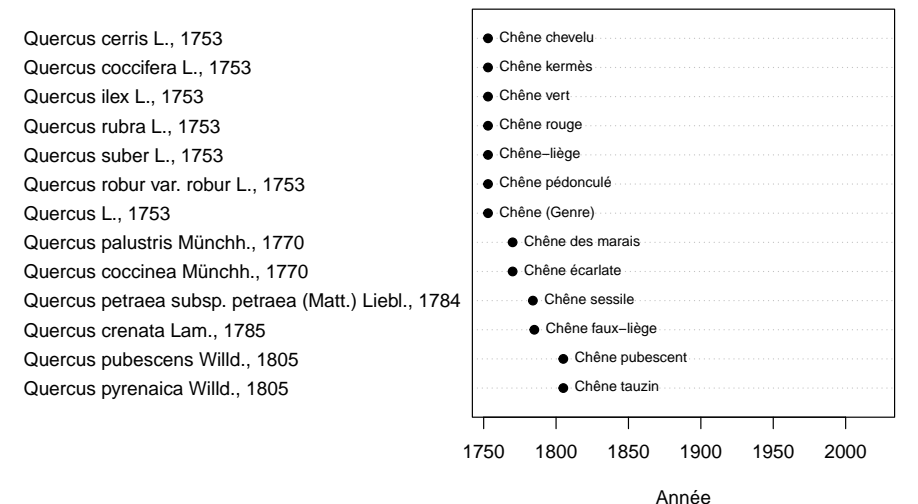

#### **1.2 Les placettes PLACETTE.csv**

 $\sum$  A géolocalisation des placettes (figure 1 page 7) est donnée dans le fichier PLACETTE.csv qui utilise un point-virgule comme séparateur des colonnes PLACETTE.csv qui utilise un point-virgule comme séparateur des colonnes et un point comme séparateur décimal.

```
placette <- read.table("export_dataifn_2005_2021/PLACETTE.csv",
                       sep = ";", dec = ";", header = TRUE)dim(placette)
[1] 181940 57
```
La colonne IDP est une clef d'identification *externe* de la table :<br>L' vérifier que ce n'est pas une clef primaire de la table : a colonne IDP est une clef d'identification *externe* des placettes, on peut

```
any(duplicated(placette$IDP))
[1] TRUE
```
**Cnrs** 

 $\mathbf{E}^{\textsc{N}}$  effet, une même placette peut faire l'objet d'une seconde visite, et cette information est portée dans la colonne  $\textsc{VISTE}$  : information est portée dans la colonne VISITE :

```
table(placette$VISITE, useNA = "always")
1 2 <NA>
108741 73199 0
```
 $\bigodot^{\text{N}}$  peut vérifier qu'au sein de chaque moda<br>  $\bigodot$  bien unicité des identifiants des placettes : n peut vérifier qu'au sein de chaque modalité de la variable VISITE on a

```
with(subset(placette, VISITE == 1), any(duplicated(IDP)))
[1] FALSE
```
version 4.2.1 (2022-06-23) Page **6**/30 URL : https://pbil.univ-lyon1.fr/R/pdf/dataIFN.pdf Compilé le 2023-05-23

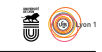

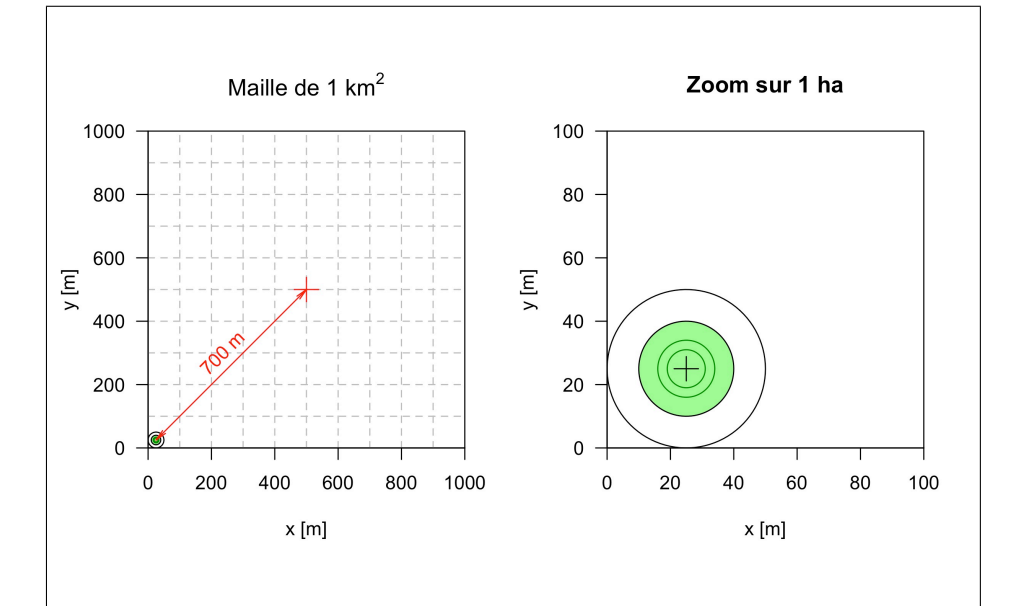

Figure 1 : Le graphique de gauche représente une maille élémentaire. Dans cette maille on tire au hasard une position dans un bois ou bosquet, confirmé sur le terrain, d'au moins 5 ares (hors ZICAD et points difficiles d'accès) illustrée ici avec le cas extrême où nous sommes à bout touchant avec un coin de la maille. Les coordonnées disponibles sont celles du centre de la maille, donc au *maximum* à 700 m du point d'inventaire (672 m à bout touchant, 707 m pour un point en limite de maille). Le graphique de droite est un agrandissement autour du point d'inventaire à l'échelle de la surface d'un terrain de football. Plusieurs placettes circulaires d'observation ( $r \in \{6, 9, 15, 25\}$ ) sont utilisées en fonction des variables à renseigner. Pour les données d'abondance c'est celle de 15 m de rayon, en vert, de 7 ares, qui est utilisée [4].

*P<sup>r</sup> Jean R. Lobry*

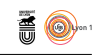

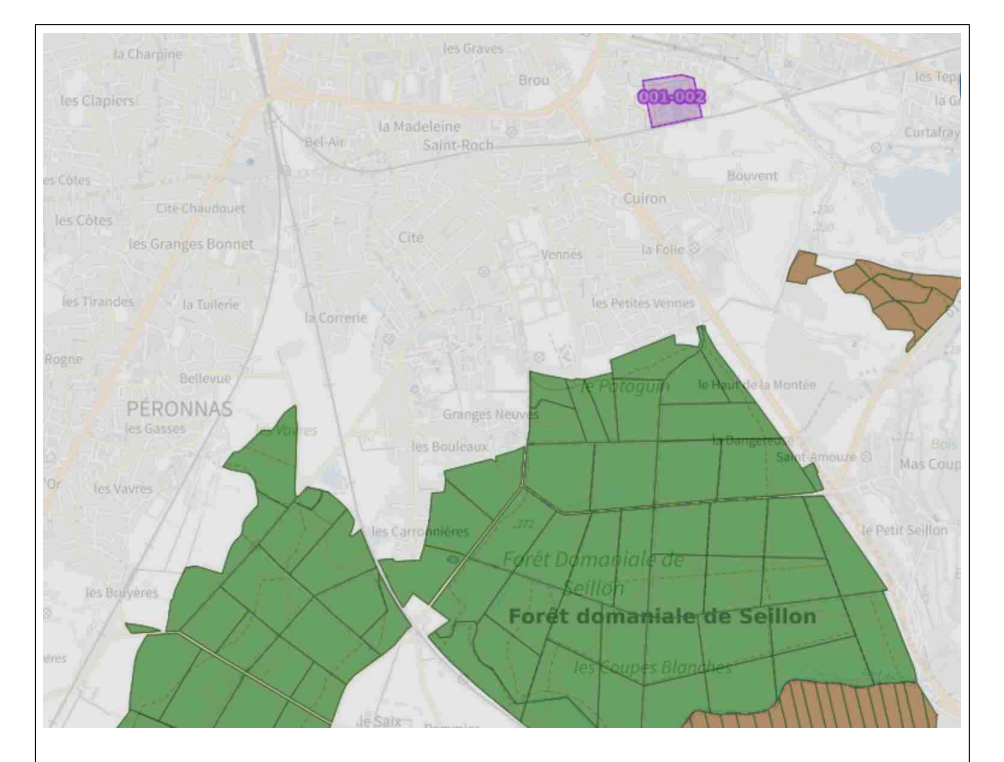

Figure 2 : Les ZICAD (ex ZIPVA) sont des zones interdites à la captation aérienne de données. Les coordonnées des polygones les définissant sont fixées réglementairement dans l'annexe I de l'arrêté du 2 janvier 2023 « fixant la liste des zones interdites à la captation et au traitement des données recueillies depuis un aéronef » dont on trouvera facilement la version consolidée sur le site de legifrance si besoin est. Les principaux ministères concernés sont sans surprise ceux en charge de l'armée, de l'intérieur, de la justice et de l'énergie mais on notera deux *outliers* dans le giron du ministère de l'enseignement supérieur et de la recherche. On peut visualiser facilement les ZICAD sur le site geoportail, par exemple ici la ZICAD 001-002 à environ 1 km au Nord de la forêt domaniale de Seillon correspondant au centre pénitentiaire de Bourg-en-Bresse. Sur les ZICAD, la documentation l'inventaire forestier national dit prudemment [7] qu'« aucune visite de terrain n'y est effectuée même si certaines de ces zones relèvent sans doute de la définition de la forêt. » Cependant, si on essaye de visualiser les ZICAD à l'échelle de la France métropolitaine, on se rend compte qu'elles ne représentent qu'une fraction infinitésimale du territoire, il est donc peu vraisemblable que les ZICAD soient un facteur de nuisance pour apprécier la localisation des espèces de chênes en France métropolitaine.

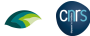

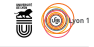

```
with(subset(placette, VISITE == 2), any(duplicated(IDP)))
[1] FALSE
```
J vaient forcément avoir fait l'objet d'une première visite, mais j'ai trouvé e pensais que toutes les placettes ayant fait l'objet d'une seconde visite deune centaine d'exceptions. Comme c'est une situation très marginale (moins de 0.2 % des parcelles en seconde visite) je ne creuserai pas plus avant la question. Mais il faudra le garder en tête pour les opérations de jointure.

```
IDPV1 <- subset(placette, VISITE == 1)[ , "IDP"]
 IDPV2 <- subset(placette, VISITE == 2)[ , "IDP"]
 all(IDPV2 %in% IDPV1)
[1] FALSE
IDPV2only <- IDPV2[!(IDPV2 %in% IDPV1)]
length(IDPV2only)
[1] 132
```
La nomenclature pour les codes IDP est la suivante : les 5 derniers chiffres codent pour une placette et les chiffres antérieurs pour une campagne (2005) a nomenclature pour les codes IDP est la suivante : les 5 derniers chiffres  $= 0, 2006 = 1,$  etc.). Pour récupérer l'information, on transforme la variable IDP en une chaîne de caractères.

```
placette$IDPs <- sprintf("%07d", placette$IDP)
 placette$codecamp <- as.integer(substr(placette$IDPs, 1, 2))
 with(placette, table(CAMPAGNE, codecamp))[1:10, 1:10]
          codecamp
\begin{array}{cccccccc} \texttt{CAMPAGNE} & \texttt{O} & 1 & 2 & 3 & 4 & 5 & 6 & 7 & 8 & 9 \\ \texttt{2005 7004} & 0 & 0 & 0 & 0 & 0 & 0 & 0 & 0 \\ \texttt{2006} & 0 & 6809 & 0 & 0 & 0 & 0 & 0 & 0 & 0 \\ \texttt{2007} & 0 & 0 & 7404 & 0 & 0 & 0 & 0 & 0 & 0 \end{array}2005 7004 0 0 0 0 0 0 0 0 0
2006 0 6809 0 0 0 0 0 0 0 0
     2007 0 0 7404 0 0 0 0 0 0 0
     2008 0 0 0 6739 0 0 0 0 0 0
2009 0 0 0 0 6583 0 0 0 0 0
2010 5824 0 0 0 0 6919 0 0 0 0
     2011 0 5747 0 0 0 0 6941 0 0 0
2012 0 0 6429 0 0 0 0 7119 0 0
     2013 0 0 0 5780 0 0 0 0 6524 0
     2014 0 0 0 0 5665 0 0 0 0 6102
```
O n retrouve ici sur la diagonale principale les placettes ayant fait l'objet d'une première visite et avec un décalage de 5 ans celles ayant fait l'objet d'une seconde visite.

Les coordonnées géographique données dans les colonnes XL et YL sont les contenant la centre de la maille kilométrique de la grille d'échantillonnage contenant la es coordonnées géographique données dans les colonnes XL et YL sont le placette (figure 1 page 7). Les coordonnées géographiques ne devraient donc pas varier entre la première et la seconde visite, vérifions.

```
inter <- intersect(IDPV1, IDPV2)
verif <- subset(placette, IDP %in% inter)[ , c("IDP", "VISITE", "XL", "YL")]
 verif$id <- with(verif, paste(IDP, VISITE, sep = "-"))
 verif <- verif[order(verif$id),
all(diff(verif$XL)[c(T, F)] == 0)
[1] TRUE
all(diff(verif$YL)[c(T, F)] == 0)[1] TRUE
```
Les coordonnées géographiques sont en LAMBERT 93, par commodité, pour pouvoir utiliser le fond de carte du paquet maps [10], je vais les convertir es coordonnées géographiques sont en Lambert 93, par commodité, pour en latitude et longitude.

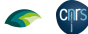

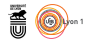

```
lambert93toGPS <- function(x, y){
  require(sp)
   # Définir la projection d'origine (Lambert 93)
   proj_origine <- CRS("+init=epsg:2154")
   # Définir la projection de destination (WGS 84)
   proj_destination <- CRS("+init=epsg:4326")
# Créer un objet de type SpatialPoints avec les coordonnées en Lambert 93
  coords_origine <- SpatialPoints(matrix(c(x, y), ncol = 2)
   proj4string = proj_origine)
# Transformer les coordonnées en Lambert 93 en coordonnées géographiques en latitude et longitude
   coords_destination <- spTransform(coords_origine, proj_destination)
# Extraire les coordonnées géographiques en latitude et longitude
   lat <- coordinates(coords_destination)[, 2]
lon <- coordinates(coords_destination)[, 1]
  lon <- coordinates(coords_destinates)<br>return(list(lon = lon, lat = lat))
}
res <- lambert93toGPS(placette$XL, placette$YL)
placette$lon <- res$lon ; placette$lat <- res$lat
```
 $\mathbf{P}^{\text{OUR}}$ se faire une première idée de la localisation des données, on pose un point gris transparent à la localisation de chaque placette. point gris transparent à la localisation de chaque placette.

```
mapFrance \leq function(border = grey(0.5), col = "white",
  mar = c(5, 4, 4, 0), ...){
require(maps)
  map("france", mar = mar,
  fill = TRUE, col = col, border = border, ...)
map.axes(las = 1)
  map.scale(ratio = FALSE, cex = 0.5, relwidth = 0.2)
  title(xlab = "Longitude [ř]", ylab = "Latitude [ř]")
}
par(mfrow = c(1, 2), oma = c(0, 0, 2, 0))
plotplacettes <- function(visite, main, pch = 19, cex = 0.1,
    mygrey = rgb(0.5, 0.5, 0.5, 0.1)){
  mapFrance()
  nv <- sum(placette$VISITE == visite)
  title(main = paste0(main, "\\nn = ", nv))with(subset(placette, VISITE == visite),
     points(lon, lat, pch = 19, cex = 0.1, col = mygrey))
}
plotplacettes(1, "Première visite")
plotplacettes(2, "Seconde visite")
main <- paste("Localisation des placettes\n",
        min(placette$CAMPAGNE), "-", max(placette$CAMPAGNE))
title(main = main, outer = TRUE)
```
**Localisation des placettes** 2005 - 2021

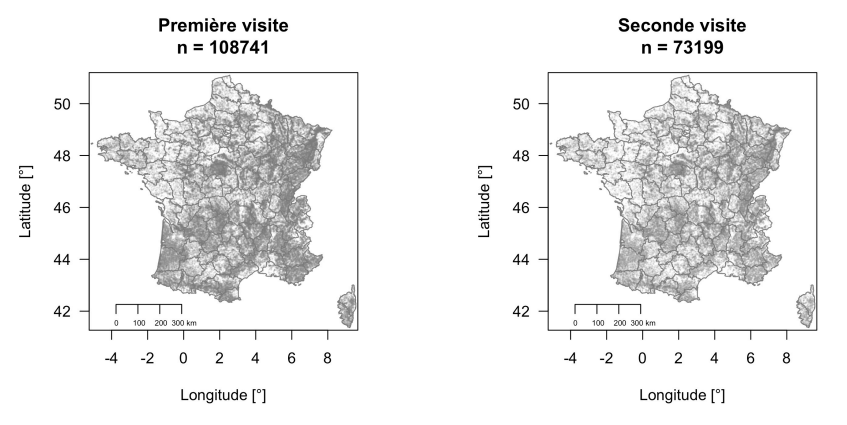

 $\mathbb P$ ou<br/>R explorer la distribution spatiale des placettes en première visite on peut utiliser des estimateurs de la densité locale des points grâce à la fonction utiliser des estimateurs de la densité locale des points grâce à la fonction kde2d() du paquet MASS [16] et utiliser des courbes de niveau pour représenter ce résumé.

version 4.2.1 (2022-06-23) Page **10**/30 URL : https://pbil.univ-lyon1.fr/R/pdf/dataIFN.pdf Compilé le 2023-05-23

**Cnrs** 

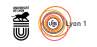

```
library(MASS)
placetteV1 <- subset(placette, VISITE == 1)[ , c("lon", "lat")]
kde <- with(placetteV1, kde2d(lon, lat, n = 512))
save(placetteV1, kde, file = "kde.Rda")
\begin{array}{lll} \texttt{load("kde.Rda")} \\ \texttt{par(mfrow = c))} \end{array}c(1, 2), oma = c(0, 0, 2, 0), mar = c(5, 4, 2, 2))
mapFrance()
contour(kde, add = TRUE, col = "blue", drawlabels = FALSE, nlevels = 15)
title(main = "France entière")
mapFrance(xlim = c(1, 3), ylim = c(47, 48.2))
contour(kde, add = TRUE, col = "blue", drawlabels = FALSE, nlevels = 15)
title(main = "Sologne-Orléanais")
main <- paste("Densité des placettes en première visite\nn =",
                   nrow(placetteV1))
title(main = main, outer = TRUE)
```
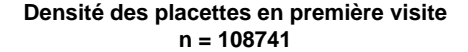

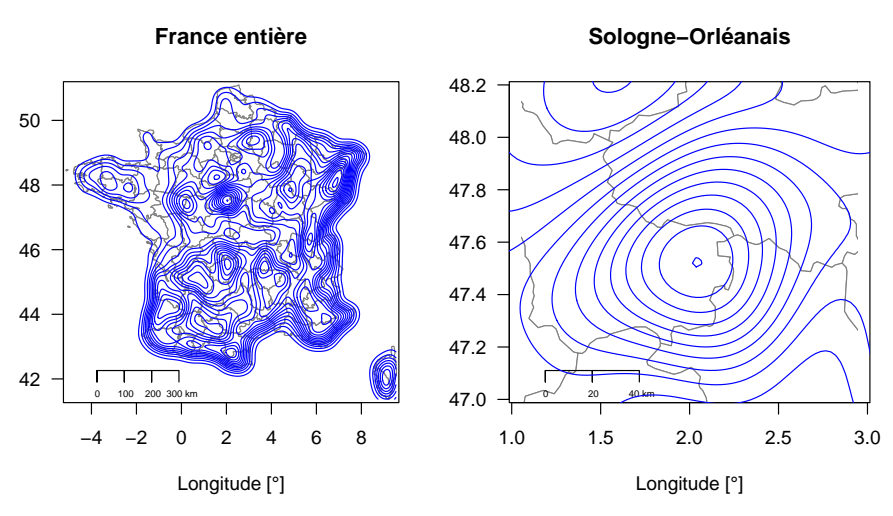

 $\sum$ a répartition des placettes n'est à l'évidence pas homogène sur l'ensemble du territoire, globalement on observe une augmentation de la densité quand a répartition des placettes n'est à l'évidence pas homogène sur l'ensemble on progresse dans les terres. Quand on part d'une frontière en bord de mer, il n'y a rien à redire, en revanche la représentation est un peu trompeuse quand on part d'une frontière terrestre, on se doute bien que les arbres ne s'arrêtent pas brusquement à la frontière. La densité est faible dans les régions à forte vocation agricole, par exemple dans le grand Ouest cristallin et océanique. On reconnaît bien les massifs des Vosges et du Jura, la zone de forte densité au centre correspond aux forêts de la sylvioécorégion B70 (Sologne-Orléanais). Attention à ne pas surinterpréter ces données car l'effort d'échantillonnage est optimisé de façon extrêmement fine (figure 3 page 12) de sorte que la surface représentée par un point d'inventaire n'est pas constante. Illustrons ce point.

```
par(mfrow = c(1, 2))\texttt{mapFrance(xlim} = c(1, 3), \text{ ylim} = c(47, 48.2))mycol \leftarrow rgb(0.3, 0.6, 0.6, 0.05)with(placetteV1, points(lon, lat, pch = 19, cex = 1.5, col = mycol))
title(main = "Sologne-Orléanais")
mapFrance(xlim = c(-2, 0), ylim = c(43.8, 45))with(placetteV1, points(lon, lat, pch = 19, cex = 1.5, col = mycol))
title(main = "Pinède landaise")
```
**Cnrs** 

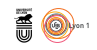

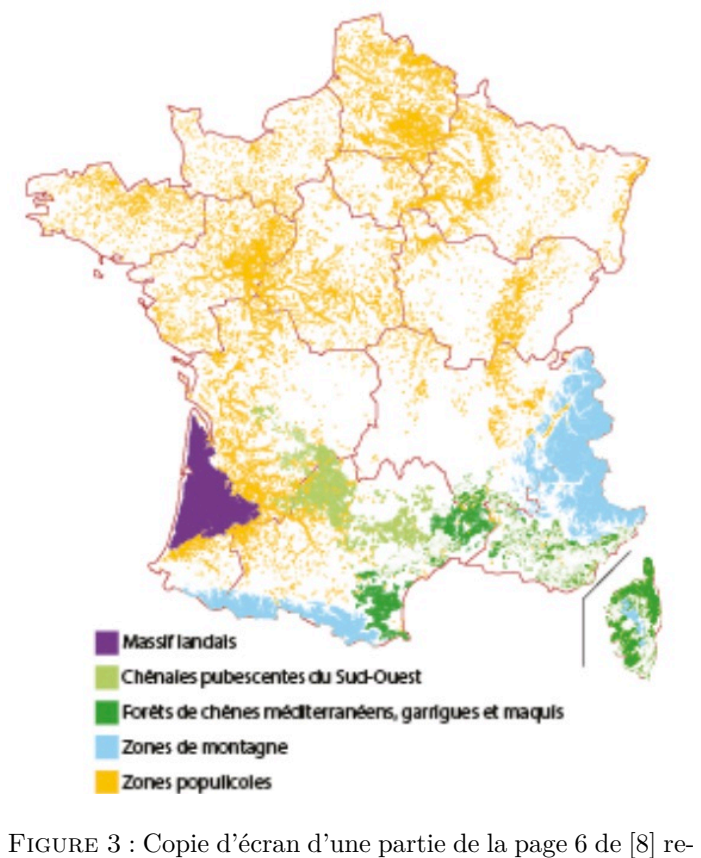

présentant les zonages définis pour l'optimisation de l'échantillonnage. L'effort d'échantillonnage n'est pas homogène, par exemple il est réduit dans la zone violette correspondant à la forêt des pins des Landes parce que c'est une région extrêmement homogène, pour ne pas dire monotone, où ce serait du gaspillage de ressources que d'y consacrer un effort standard.

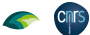

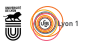

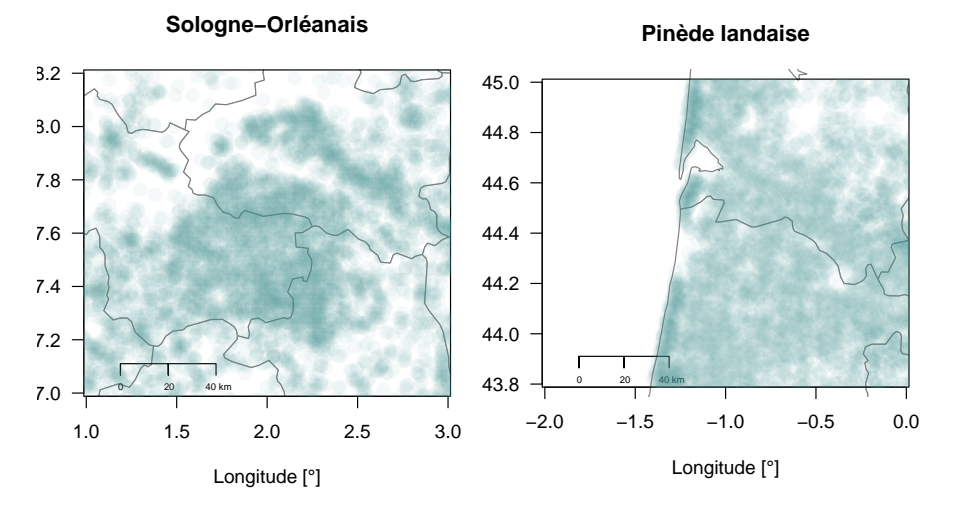

O n voit ici que les massifs forestiers en Sologne-Orléanais apparaissent plus sombres que celui de la pinède landaise, non que la forêt y soit plus dense mais que l'effort d'échantillonnage y est plus conséquent. On voit aussi bien ressortir sur le graphique de droite la bande littorale atlantique où la biodiversité est plus importante : on y rencontre en particulier le chêne pédonculé (section 2.2.1 page 19), le chêne vert (section 2.3.2 page 22) et le chêne liège (section 2.4.2 page 25).

 $\bigcup$  les zones optimisées (figure 3 page 12) dans l'ordre croissant des biais at- $\vee$  les zones optimisées (figure 3 page 12) dans l'ordre croissant des biais attendus pour la géolocalisation des chênes nous aurions :

- 1<sup>°</sup> le massif homogène des pins landais;
- 2 o les zones populicoles avec une forte probabilité de présence de peupleraies ;
- $3^{\circ}$  les forêts de montagne (altitude > 1200 m et pente > 30 % ou altitude > 1700 m) ;
- 4 o les forêts de chênes méditerranéens de type garrigue ou maquis, présentant un intérêt limité pour la production de bois ;
- $5^{\circ}$ les étendues homogènes de forêts des chênaies pubescentes du Sud-Ouest.

 $\coprod$ faudra garder en tête que nous avons un biais de sous-représentation des chênes rencontrés en altitude, des chênes méditerranéens et surtout du chêne l faudra garder en tête que nous avons un biais de sous-représentation des pubescent.

POUR faire la jointure je ne conserve dans la table geoloc que la clef d'identification et les coordonnées géographique des placettes. Je conserve toutes tification et les coordonnées géographique des placettes. Je conserve toutes les données de la première visite et celles qui n'ont eu qu'une seconde visite. Je vérifie que j'ai conservé autant de données qu'il y a d'identifiants uniques dans le fichier de départ.

geoloc  $\leq$  subset(placette, VISITE == 1 | IDP %in% IDPV2only)[, c("IDP", "lon", "lat")] any(duplicated(geoloc\$IDP))

```
[1] FALSE
nrow(geoloc) == length(unique(placette$IDP)) # Sanity check
[1] TRUE
```
N<sup>ous</sup> avons des informations pour 108873 placettes représentatives (hors optimisation) chacune d'une maille de 1 km<sup>2</sup>. La surface forestière en France ous avons des informations pour 108873 placettes représentatives (hors opmétropolitaine de nos jours est de l'ordre de 17*.*1 10<sup>6</sup> ha, soit 17*.*1 10<sup>4</sup> km<sup>2</sup> . Les mailles échantillonnées représentent donc environ 64 % de la surface forestière totale. C'est un minorant puisque qu'une placette peut être représentative de plus de 1 km<sup>2</sup> en cas d'optimisation. On a donc au final une *très très* belle couverture du territoire forestier métropolitain.

*P<sup>r</sup> Jean R. Lobry*

#### **1.3 La flore FLORE.CSV**

**CINTS** 

 $\coprod$  <br/> code des espèces est donné dans la colonne $\texttt{CD\_REF},$ nous avons déjà réqu<br/>péré ceux qui nous intéressent à partir du fichier metadonnees.csv (sece code des espèces est donné dans la colonne CD\_REF, nous avons déjà rétion 1.1.2 page 4) dans la table GCH. Il nous suffit donc de sélectionner les placettes où des chênes ont été observés. Je ne conserve que les quatre premières colonnes de la table flore parce que la dernière n'est pas documentée.

```
flore <- read.table("export_dataifn_2005_2021/FLORE.csv",
                          sep = ";", dec = ".", header = TRUE)
 save(flore, file = "flore.Rda")
 load("flore.Rda")
 chênes <- subset(flore[ , 1:4], CD_REF %in% GCH$cd_ref)
 nrow(chênes) # 43290
[1] 43290
range(chênes$CAMPAGNE)
[1] 2005 2021
head(chênes)
CAMPAGNE IDP CD_REF ABOND<br>44 2005 19 139584 2
44 2005 23 139596 4<br>66 2005 23 139596 4<br>162 2005 47 139584 2
162 2005 47 139584 2
163 2005 47 139596 2
173 2005 54 139584 5
212 2005 69 139584 5
```
N 2021. Comme le code CD\_REF n'est pas très parlant, on fait une première ous avons donc 43290 placettes où des chênes ont été observés entre 2005 et opération de jointure<sup>9</sup> avec la table GCH pour récupérer le nom scientifique et vernaculaire des espèces.

```
chênes <- merge(chênes, GCH,
                          by.x = "CD\_REF", by.y = "cd\_ref")nrow(chênes) # Sanity check
[1] 43290
 head(chênes)
CD_REF CAMPAGNE IDP ABOND lib_espar lib_cdref
1 116670 2018 1330234 2 Chêne chevelu Quercus cerris
2 116670 2018 1311537 2 Chêne chevelu Quercus cerris
3 116670 2006 149844 2 Chêne chevelu Quercus cerris
4 116670 2005 12434 1 Chêne chevelu Quercus cerris<br>5 116670 2005 12928 4 Chêne chevelu Quercus cerris<br>6 116670 2016 1113484 1 Chêne chevelu Quercus cerris
5 116670 2005 12928 4 Chêne chevelu Quercus cerris
6 116670 2016 1113484 1 Chêne chevelu Quercus cerris
                                      lib_mix lib_aut dpp
```
 $^9$  Le logiciel  $\blacksquare$ <br/>n'est pas un SGBD mais on peut facilement faire toutes les opérations de l'algèbre relationnelle, voir https://pbil.univ-lyon1.fr/R/pdf/tdr19.pdf

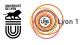

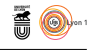

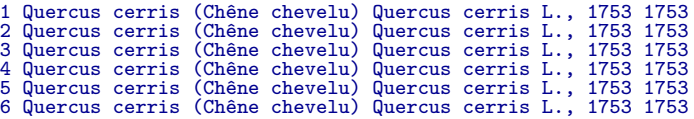

N ous pouvons maintenant compter le nombre de placettes où chaque espèce de chêne a été observée, quelle que soit son abondance.

tabch <- with(chênes, sort(table(lib\_mix))) par(mar = c(5, 20, 0, 1) + 0.1, oma = c(0, 0, 2, 0)) barplot(tabch, horiz = TRUE, las = 1, xlab = "Nombre de placettes en première visite") title(main = "Relevé en présence/absence des espèces de chêne", outer = TRUE)

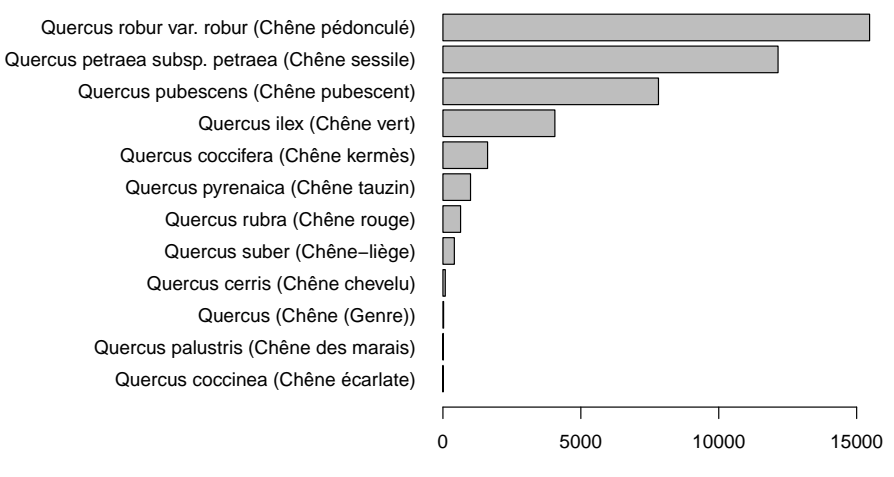

**Relevé en présence/absence des espèces de chêne**

Nombre de placettes en première visite

Le chêne sessile et le chêne pédonculé dominent largement le haut du ta-<br>Le bleau, leur cas méritera que l'on s'y attarde. Le chêne pubescent et le e chêne sessile et le chêne pédonculé dominent largement le haut du tachêne vert sont deux outsiders, n'oublions pas que le chêne pubescent est souséchantillonné. Le chêne chevelu, le chêne des marais et le chêne écarlate semblent assez peu représentés. On note qu'il n'y a que 24 placettes qui ne sont documentées qu'au niveau du genre, on ne les considérera plus dans la suite. Mais cette vision en simple présence/absence lors de l'observation des placette est très dégradée puisque l'on ne tient pas compte de l'abondance. Construisons la table de contingence croisant les espèces et leur abondances.

```
chênes <- subset(chênes, CD_REF != 197006) # Censure du genre
 tabab <- with(chênes, table(lib_espar, ABOND))
 tabab[rev(order(tabab[,5])), ]
                               ABOND
lib_espar 1 2 3 4 5
Chêne sessile 4985 4473 1290 824 578
Chêne pubescent 2881 3363 733 458 380
   Chêne pédonculé 6894 6292 1249 682 352
Chêne vert 1016 1858 727 310 148
   Chêne puescent 2001 3383 1734 462<br>Chêne vert 1016 1858 727 310 148<br>Chêne vert 1016 1858 727 310 148<br>Chêne kermès 379 538 361 202 139<br>Chêne rouge 338 217 50 18 17<br>Chêne chevelu 33 30 7 9 6
   Chêne rouge 338 217 50 18 17
Chêne chevelu 33 30 7 9 6
   Chêne tauzin 551 398 40 11 1
Chêne-liège 174 164 53 23 0
   Chêne écarlate 2 1 0 0 0
Chêne des marais 5 4 0 2 0
```
version 4.2.1 (2022-06-23) Page **15**/30 URL : https://pbil.univ-lyon1.fr/R/pdf/dataIFN.pdf Compilé le 2023-05-23

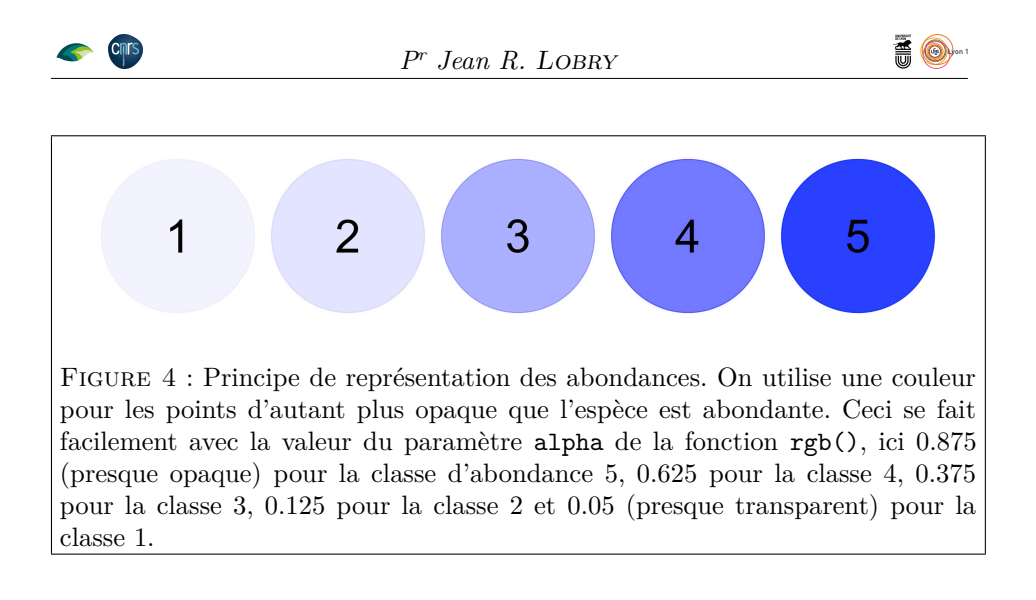

O n voit que le chêne sessile est celui qui est le plus fréquent en situation de forte abondance (modalités 4 et 5) alors que le chêne pédonculé est le champion en situation de faible abondance (modalités 1 et 2).

# **2 Localisation des chênes**

P our pouvoir localiser les observations des chênes sur une carte, je fais la jointure entre la table chênes qui me donne les relevés d'abondance par placette et la table geoloc qui me donne la géolocalisation d'icelles.

chênes <- merge(chênes, geoloc, by.x = "IDP", by.y = "IDP")

### **2.1 Principe des cartes**

J<sup>E</sup> vais utiliser deux types de représentations. Quel que soit le type utilisé il ne faut pas oublier que l'optimisation de l'échantillonnage fait qu'il peut y e vais utiliser deux types de représentations. Quel que soit le type utilisé il avoir des biais dans ces représentations.

D ans une première représentation, on pose un point d'autant plus opaque que l'espèce est abondante (figure 4 page 16). Voici le résultat toutes espèces confondues.

```
mapchene \leq function(dta, cdref, nom = "", col = c(0, 0, 1), cex = 0.5,
      alpha = c(0.05, 0.125, 0.375, 0.625, 0.875), ...){
  mapFrance(...)
  tmp <- subset(dta, CD_REF %in% cdref)
  if(nom == "") nom <- tmp[1, "lib_mix"]
  cols <- rgb(col[1], col[2], col[3], alpha)
  points(tmp$lon, tmp$lat, pch = 19, cex = cex, col = cols[tmp$ABOND])
  title(main = paste(nom, "\nn =", nrow(tmp), "placettes"))
}
allspecies <- unique(chênes$CD_REF)
mapchene(chênes, allspecies, "Les 11 espèces de chênes")
```
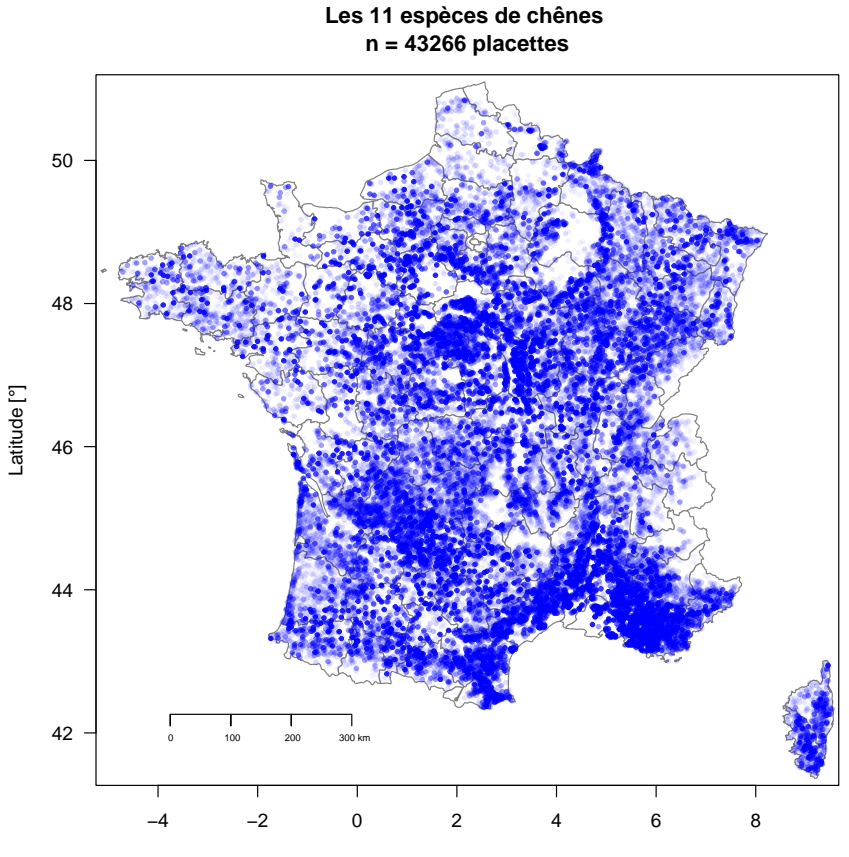

Longitude [°]

COMME on peut le constater, on rencontre des chênes sur la quasi-totalité du territoire métropolitain. Le maillage est extrêmement serré, ainsi, même si territoire métropolitain. Le maillage est extrêmement serré, ainsi, même si l'effort d'échantillonnage n'est pas homogène à cause de son optimisation, du point de vue de la géolocalisation il est peu probable qu'une espèce puisse passer entre les mailles du filet.

L e deuxième type de représentation est du type courbe de niveau. Pour tenir compte des abondances on répète chaque point autant de fois que sa modalité d'abondance.

```
curvechene \leq function(dta, cdref, nom = "", col = rgb(0, 0, 1), n = 100, ...){
 require(MASS)
 mapFrance(...)
  tmp <- subset(dta, CD_REF %in% cdref)
  if(nom == "") nom <- tmp[1, "lib_mix"]
  title(main = paste(nom, "\nn =", nrow(tmp), "placettes"))
 x <- rep(tmp$lon, times = tmp$ABOND)<br>v <- rep(tmp$lat, times = tmp$ABOND)
   y <- rep(tmp$lat, times = tmp$ABOND)
  kde <- kde2d(x, y, n = n)
  contour(kde, add = TRUE, col = col, drawlabels = FALSE)
}
curvechene(chênes, allspecies, "Les 12 espèces de chênes")
```
version 4.2.1 (2022-06-23) Page **17**/30 URL : https://pbil.univ-lyon1.fr/R/pdf/dataIFN.pdf Compilé le 2023-05-23

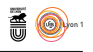

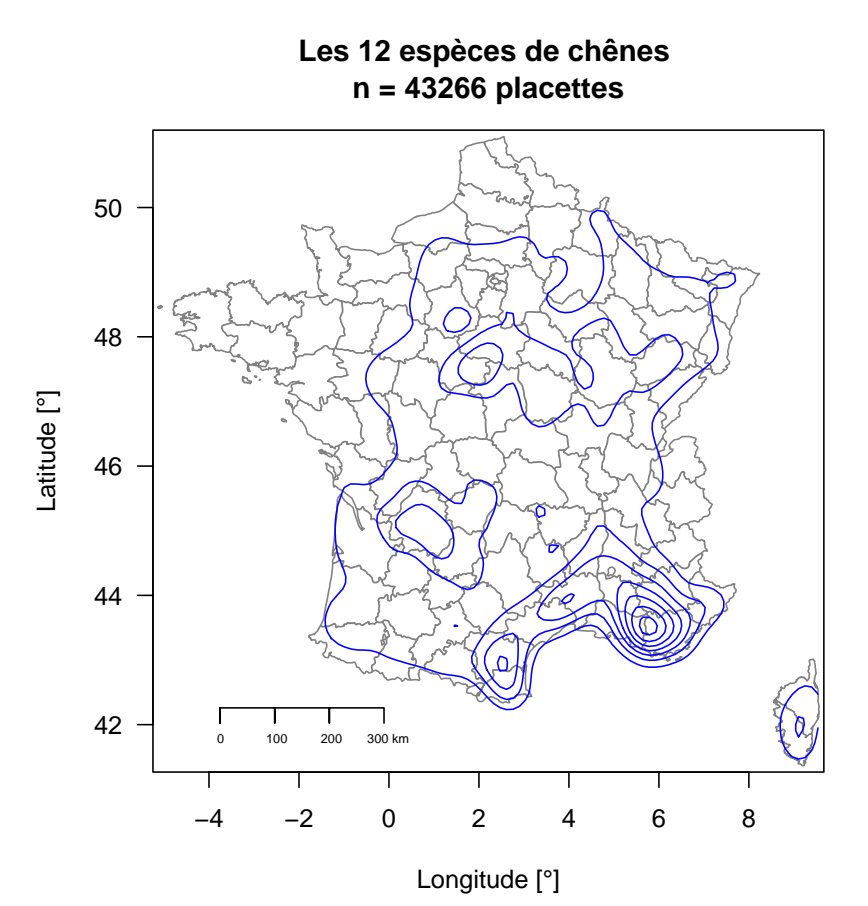

 $\bigcup$ E qui ressort ici, comme on le verra en détail par la suite, c'est la plus grande biodiversité des chênes sur le pourtour méditerranéen puisque l'on grande biodiversité des chênes sur le pourtour méditerranéen puisque l'on y trouve du chêne pubescent (section 2.3.1 page 21), du chêne vert (section 2.3.2 page 22), du chêne kermès (section 2.4.1 page 24), du chêne-liège (section 2.4.2 page 25), et du chêne écarlate (section 2.5.3 page 27).

#### **2.2 Les rois de la forêt**

L singulière dont on pourra lire une description saisissante en français [13] ou e chêne sessile et le chêne pédonculé entretiennent une relation tout à fait en anglais [14]. Ce sont deux espèces parfaitement autonomes mais capables de produire des hybrides de façon asymétrique : le pollen de chêne sessile (aussi appelé chêne mâle) peut féconder les ovules du chêne pédonculé (aussi appelé chêne femelle) mais la réciproque n'est que rarement vraie. Par croisements successifs, au bout de quelques générations d'hybrides successives, le chêne sessile finit par être « régénéré » tout en acquérant le génome cytoplasmique, à hérédité maternelle, du chêne pédonculé. Le chêne pédonculé est une espèce pionnière capable de coloniser des milieux ouverts alors que le chêne sessile consolide les bases arrières par son comportement social.

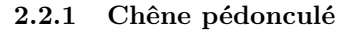

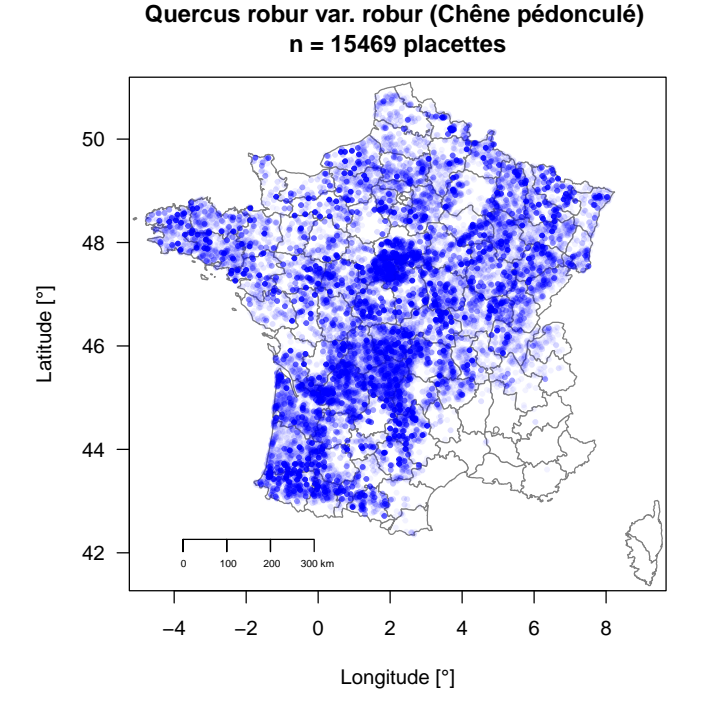

**Quercus robur var. robur (Chêne pédonculé) n = 15469 placettes**

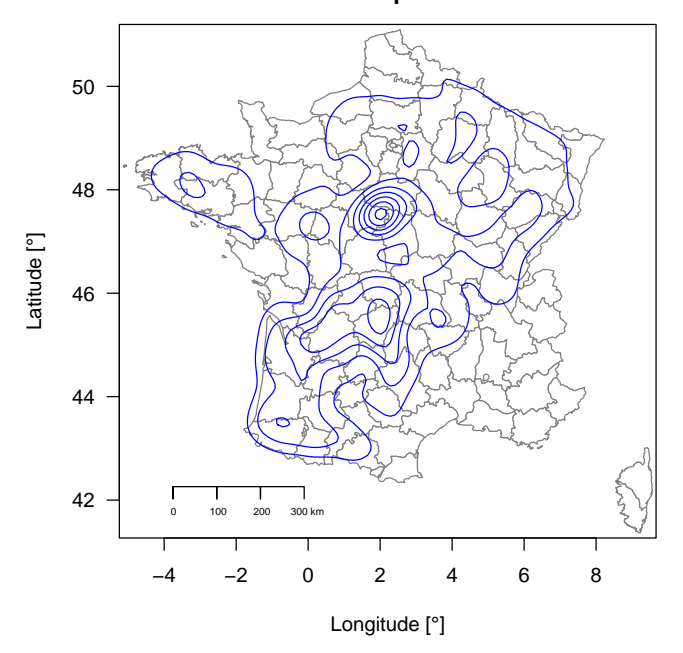

version 4.2.1 (2022-06-23) Page **19**/30 URL : https://pbil.univ-lyon1.fr/R/pdf/dataIFN.pdf Compilé le 2023-05-23

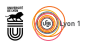

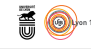

### **2.2.2 Chêne sessile**

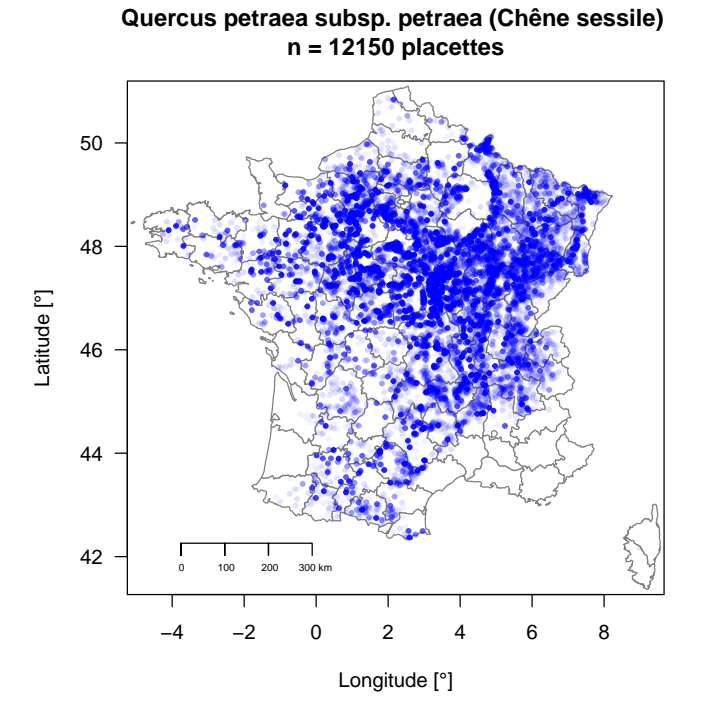

**Quercus petraea subsp. petraea (Chêne sessile) n = 12150 placettes**

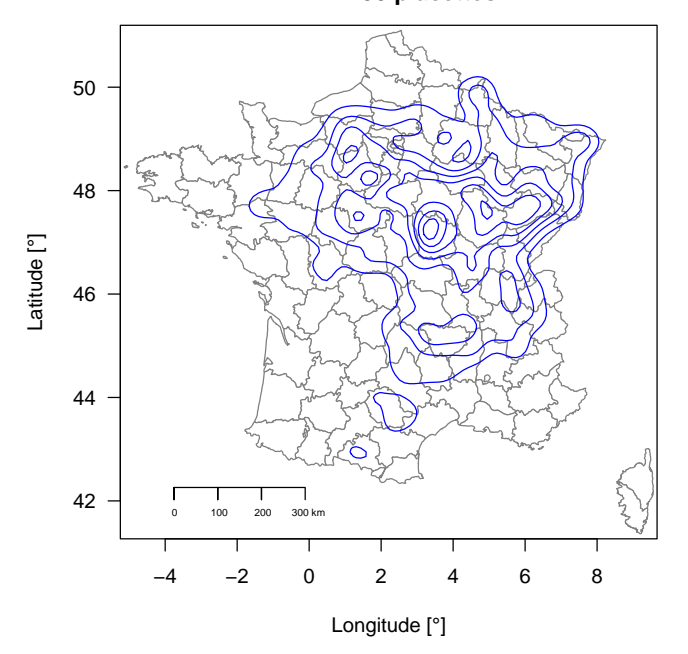

version 4.2.1 (2022-06-23) Page **20**/30 URL : https://pbil.univ-lyon1.fr/R/pdf/dataIFN.pdf Compilé le 2023-05-23

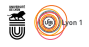

## **2.3 Les outsiders**

**2.3.1 Chêne pubescent**

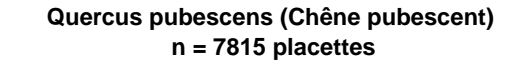

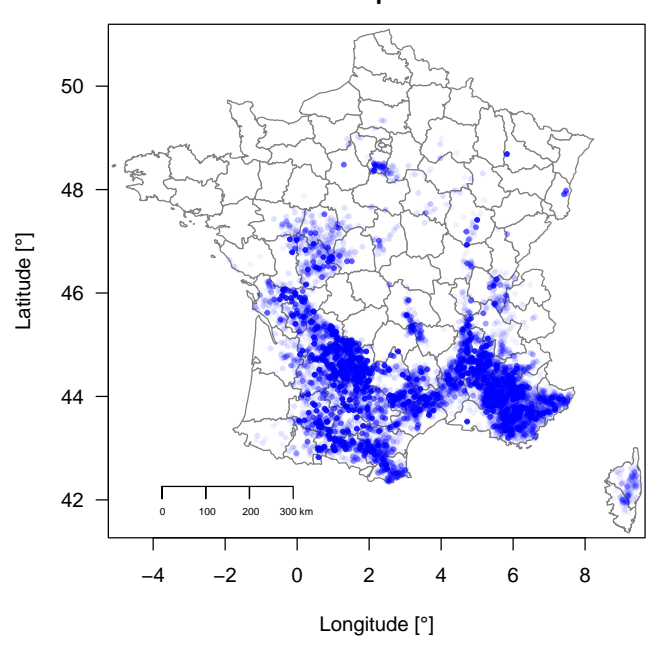

**Quercus pubescens (Chêne pubescent) n = 7815 placettes**

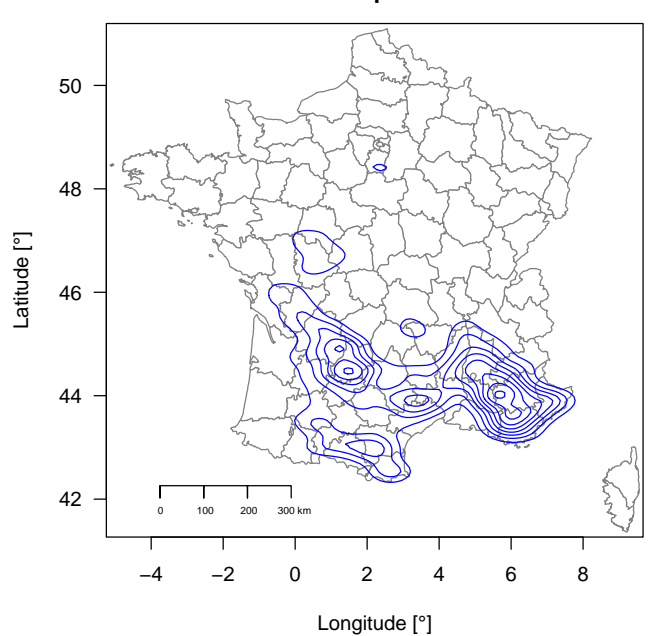

version 4.2.1 (2022-06-23) Page **21**/30 URL : https://pbil.univ-lyon1.fr/R/pdf/dataIFN.pdf Compilé le 2023-05-23

**CINTS** 

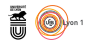

### **2.3.2 Chêne vert**

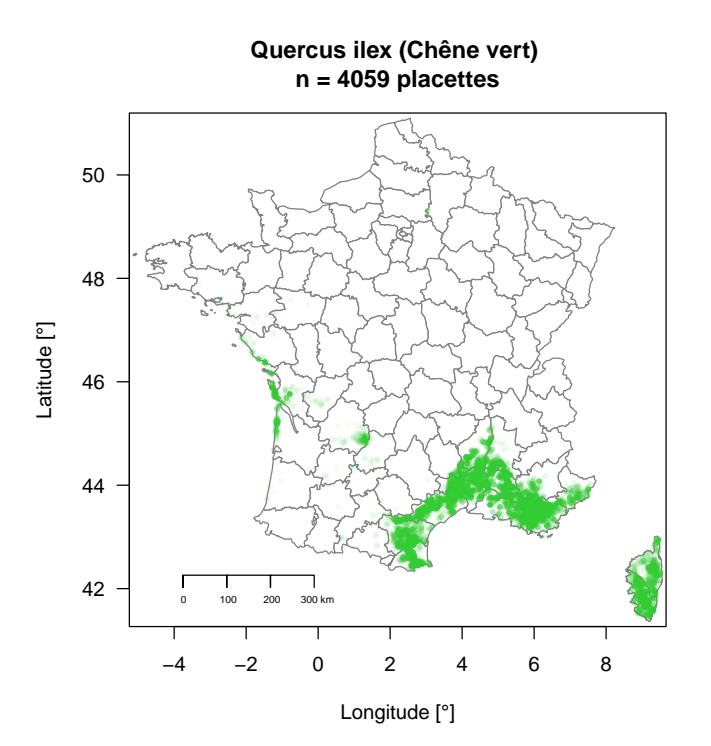

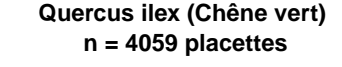

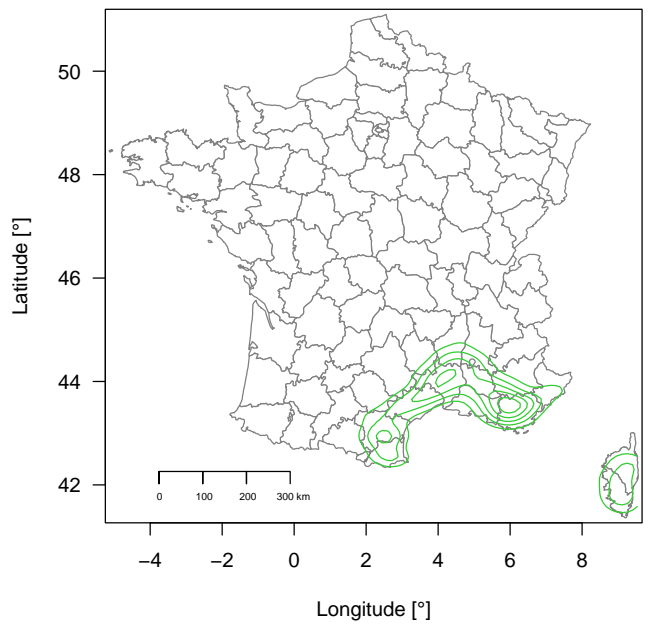

version 4.2.1 (2022-06-23) Page **22**/30 URL : https://pbil.univ-lyon1.fr/R/pdf/dataIFN.pdf Compilé le 2023-05-23

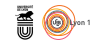

#### **2.3.3 Chêne tauzin**

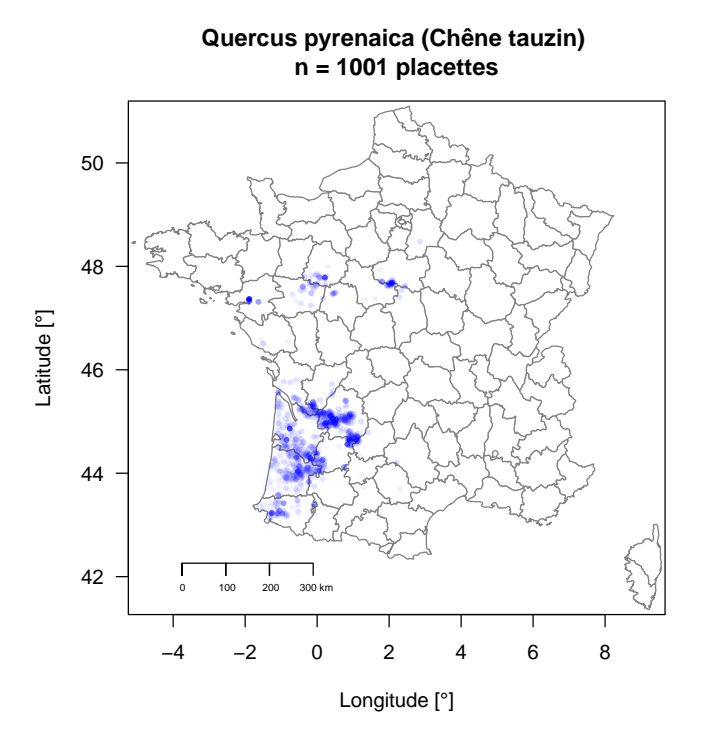

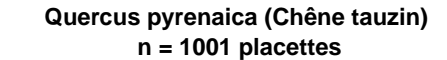

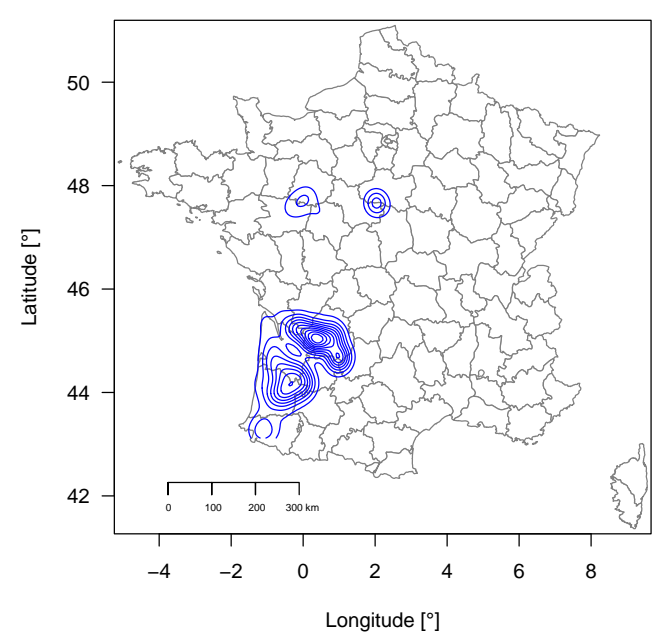

version 4.2.1 (2022-06-23) Page **23**/30 URL : https://pbil.univ-lyon1.fr/R/pdf/dataIFN.pdf Compilé le 2023-05-23

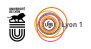

# **2.4 Les méridionaux**

**2.4.1 Chêne kermès**

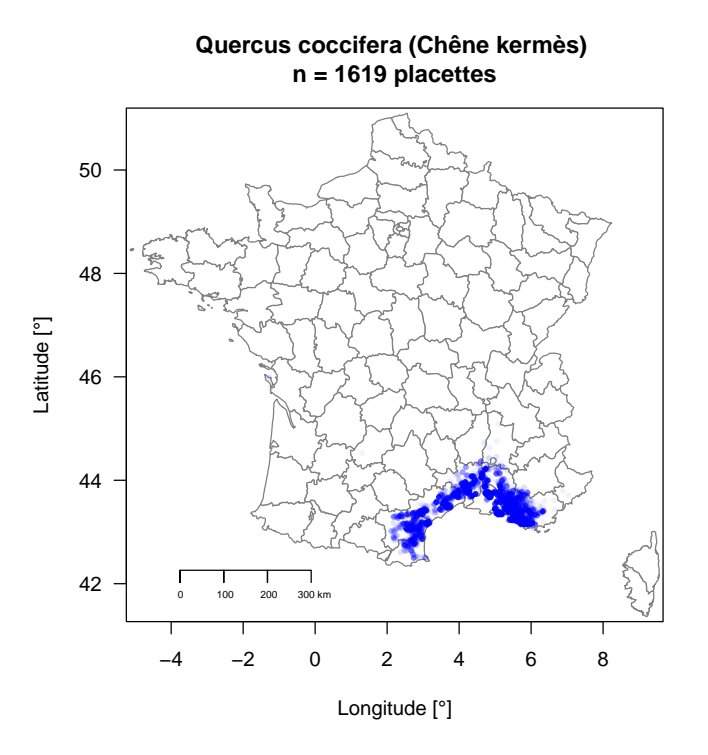

Chris

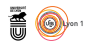

### **2.4.2 Chêne-liège**

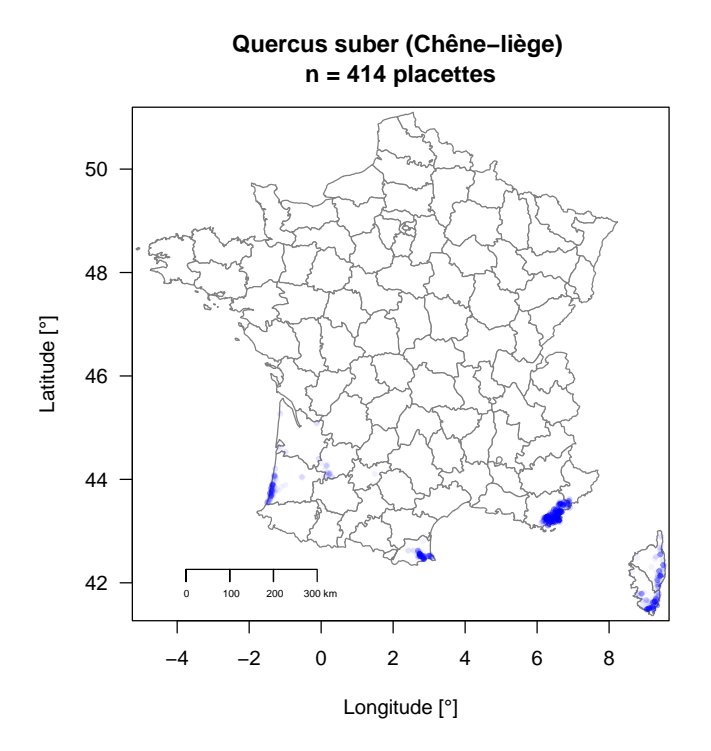

#### **2.4.3 Chêne faux-liège**

Le chêne faux-liège (*Quercus crenata*) n'est documenté sur aucune placette.<br>Cette espèce était présente dans le fichier espar-cdref13.csv mais pas e chêne faux-liège (*Quercus crenata* ) n'est documenté sur aucune placette. dans le fichier metadonnees.csv.

## **2.5 Espèces introduites récemment**

## **2.5.1 Chêne rouge**

C'EST une espèce importée d'Amérique que l'on trouve de façon sporadique<br>C'est pas une espèce du chêne sessile et pédonculé. Ce n'est pas une espèce 'est une espèce importée d'Amérique que l'on trouve de façon sporadique dont on cherche le maintien, elle est considérée comme invasive [17, 15] en Europe, par exemple le plan d'aménagement de la forêt domaniale de SEILLON [11] qui contient 3 % de chênes de rouges prévoit de les éliminer à long terme.

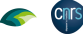

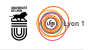

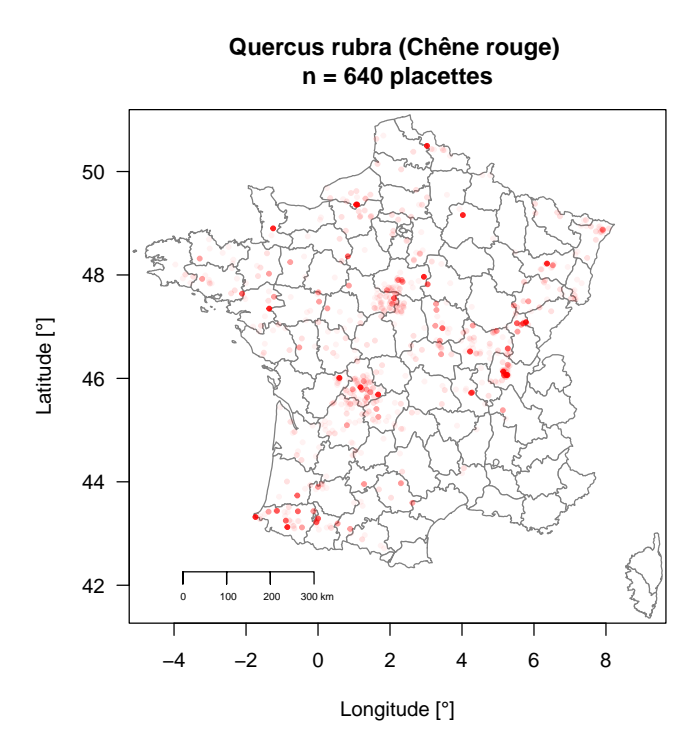

#### **2.5.2 Chêne des marais**

**Cnrs** 

CETTE espèce, qui n'est pas spécialement hygrophile malgré ce que son nom pourrait suggérer, à été importée d'Amérique. Elle n'est documentée que VETTE espèce, qui n'est pas spécialement hygrophile malgré ce que son nom sur 11 placettes.

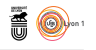

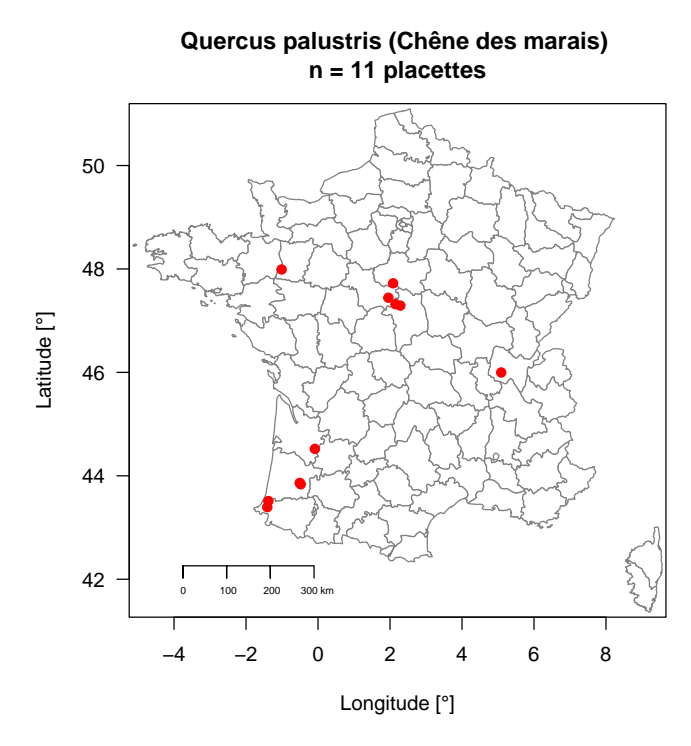

#### **2.5.3 Chêne écarlate**

CETTE espèce importée d'Amérique n'est documentée que sur 3 placettes en région méditerranéenne. Elle est souvent confondue avec les chêne rouge et NETTE espèce importée d'Amérique n'est documentée que sur 3 placettes en le chêne des marais.

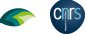

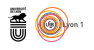

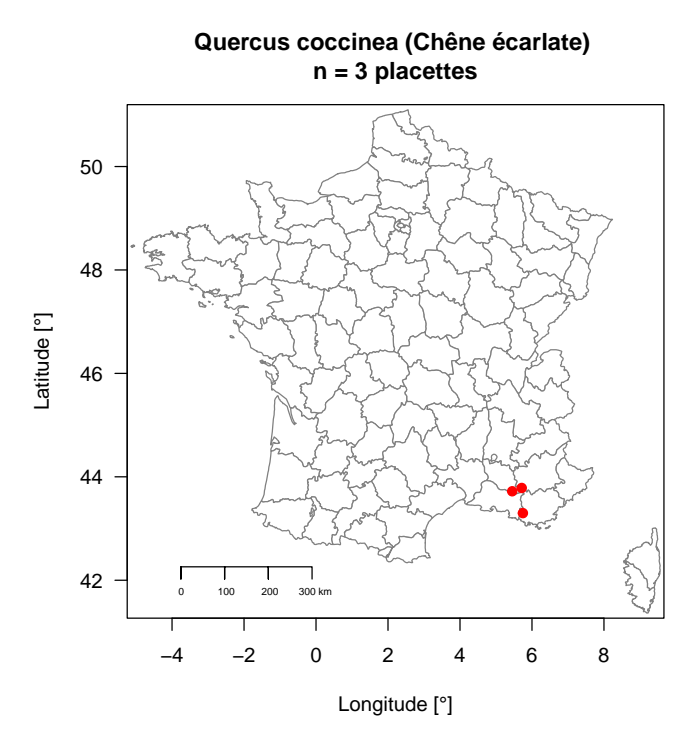

### **2.5.4 Chêne chevelu**

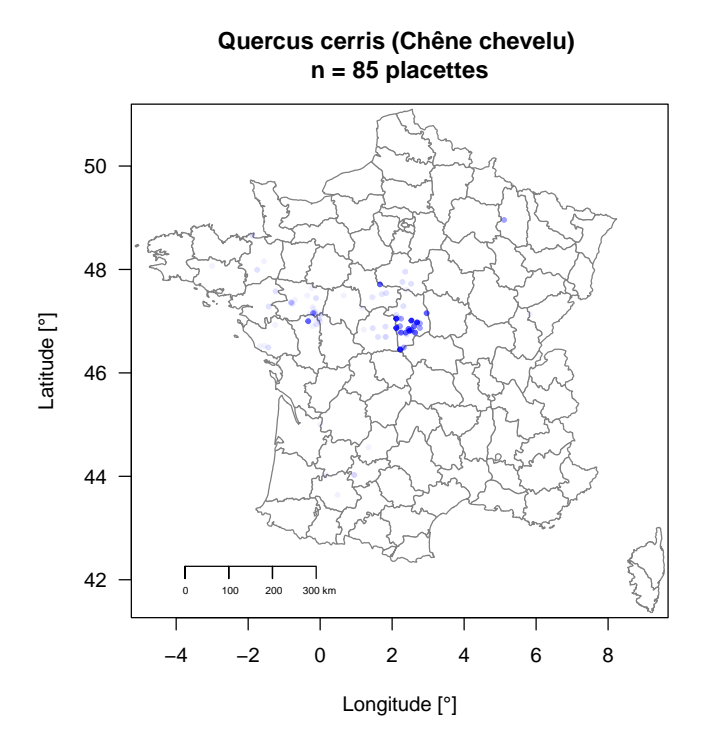

version 4.2.1 (2022-06-23) Page **28**/30 URL : https://pbil.univ-lyon1.fr/R/pdf/dataIFN.pdf Compilé le 2023-05-23

## **CINTS**

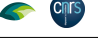

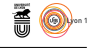

# **Références**

- [1] Anonymous. Documentation des données brutes de l'inventaire forestier mises en ligne sur DataIFN. fichier : BOIS\_MORT.csv. Technical report, Service de l'information statistique forestière et environnementale and Institut National de l'Information Géographique et Forestière, 2022. 3 pp. Version 1.0.
- [2] Anonymous. Documentation des données brutes de l'inventaire forestier mises en ligne sur DataIFN. fichier : COUVERT.csv. Technical report, Service de l'information statistique forestière et environnementale and Institut National de l'Information Géographique et Forestière, 2022. 3 pp. Version 2.0.
- [3] Anonymous. Documentation des données brutes de l'inventaire forestier mises en ligne sur DataIFN. fichier : ECOLOGIE.csv. Technical report, Service de l'information statistique forestière et environnementale and Institut National de l'Information Géographique et Forestière, 2022. 19 pp. Version 2.0.
- [4] Anonymous. Documentation des données brutes de l'inventaire forestier mises en ligne sur DataIFN. fichier : FLORE.csv. Technical report, Service de l'information statistique forestière et environnementale and Institut National de l'Information Géographique et Forestière, 2022. 3 pp. Version 2.0.
- [5] Anonymous. Documentation des données brutes de l'inventaire forestier mises en ligne sur DataIFN. fichier : HABITAT.csv. Technical report, Service de l'information statistique forestière et environnementale and Institut National de l'Information Géographique et Forestière, 2022. 4 pp. Version 2.0.
- [6] Anonymous. Documentation des données brutes de l'inventaire forestier mises en ligne sur DataIFN. fichier : PLACETTE.csv. Technical report, Service de l'information statistique forestière et environnementale and Institut National de l'Information Géographique et Forestière, 2022. 12 pp. Version 2.0.
- [7] Anonymous. Données brutes de l'inventaire forestier mises en ligne sur DataIFN. Technical report, Service de l'information statistique forestière et environnementale and Institut National de l'Information Géographique et Forestière, 2022. 8 pp. Version 2.0.
- [8] Anonymous. Méthodologie pour bien comprendre les résultats publiés 2017- 2021. Technical report, Institut National de l'Information Géographique et Forestière, 2022. 39 pp.
- [9] Anonymous. Documentation des données brutes de l'inventaire forestier mises en ligne sur DataIFN. fichier : ARBRE.csv. Technical report, Service de l'information statistique forestière et environnementale and Institut National de l'Information Géographique et Forestière, 2023. 13 pp. Version 2.1.

version 4.2.1 (2022-06-23) Page **29**/30 URL : https://pbil.univ-lyon1.fr/R/pdf/dataIFN.pdf Compilé le 2023-05-23

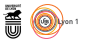

- [10] Original S code by Richard A. Becker, Allan R. Wilks. R version by Ray Brownrigg. Enhancements by Thomas P Minka, and Alex Deckmyn. *maps : Draw Geographical Maps*, 2022. R package version 3.4.1.
- [11] S. Dumas and D. Pivot. Forêt domaniale de Seillon. surface : 613,68 ha. révision d'aménagement forestier 2009-2028. Technical report, Office national des Forêts, Direction territoriale Rhône-Alpes, Agence Ain Loire Rhône, 2013. 65 pp.
- [12] O. Gargominy, S. Tercerie, C. Régnier, T. Ramage, P. Dupont, P. Daszkiewicz, and L. Poncet. TAXREF, référentiel taxonomique pour la France : méthodologie, mise en œuvre et diffusion. Technical report, Rapport PatriNat (OFB-CNRS-MNHN), Muséum national d'Histoire naturelle, Paris, 2022. 47 pp.
- [13] A. Kremer, R. Petit, and A. Ducousso. Biologie évolutive et diversité génétique des chênes sessile et pédonculé. *Revue forestière française*, 54 :111– 130, 2002.
- [14] R.J. Petit, C. Bodénès, A. Ducousso, G. Roussel, and A. Kremer. Hybridization as a mechanism of invasion in oaks. *New Phytologist*, 161(1) :151– 164, 2004.
- [15] M. Stanek, P. Kushwaha, K. Murawska-Wlodarczyk, A.M. Stefanowicz, and A. Babst-Kostecka. *Quercus rubra* invasion of temperate deciduous forest stands alters the structure and functions of the soil microbiome. *Geoderma*, 430 :116328, 2023.
- [16] W. N. Venables and B. D. Ripley. *Modern Applied Statistics with S*. Springer, New York, fourth edition, 2002.
- [17] B. Woziwoda, D. Kopec, and J. Witkowski. The negative impact of intentionally introduced *Quercus rubra* l. on a forest community. *Acta societatis botanicorum Poloniae*, 83(1), 2014.

**CINTS**